# Financial Officer Workshop

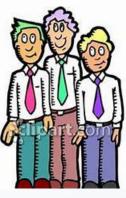

Trustees

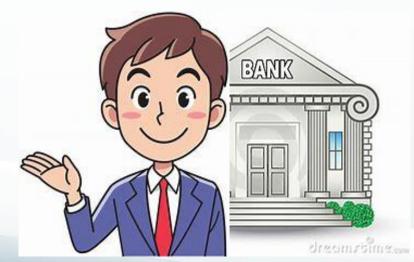

Treasurer

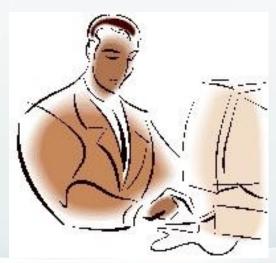

Financial Secretary

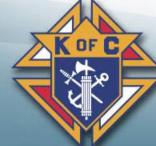

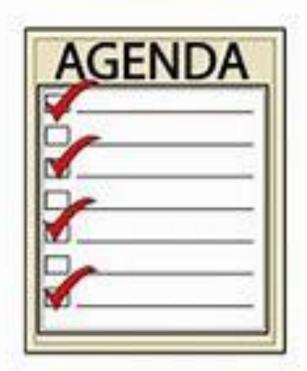

- 1. Overview
- 2. Funds Management
- 3. Semi-Annual Audit
- 4. Recent Changes

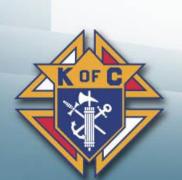

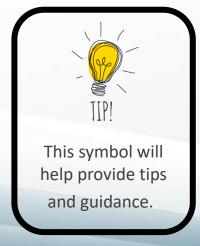

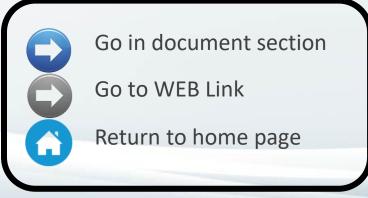

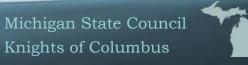

### 1. Overview

#### **Helpful Resources**

- **Rolls and Responsibilities**
- **\* Importance**
- **\*** Checks & Balances
- **\*** Teamwork

#### For Financial Secretaries, Treasurers & Trustees

- Navigating Supreme Website
- Navigating Michigan State KofC Website
- Where to go for help
- How to Conduct a Council Audit
- Form 1295 <u>Semiannual Council Audit Report</u>
- <u>Treasurer Training Manual</u>
- Trustee Training Manual
- Council Budget Template
- Charter Constitution and Laws
- Leadership Resources

#### **Primarily for Financial Secretaries**

- Member Management Training
- Form 185 Video <a href="https://youtu.be/7M-KYfKBDig">https://youtu.be/7M-KYfKBDig</a>
- Form 365 Video <a href="https://youtu.be/c0lswbh66tg">https://youtu.be/c0lswbh66tg</a>
- Prospect Tab <u>E-Member to Council Process</u>
- Candidate Tab Candidate Tab Training Video
- Financial Secretary's Guide
- Summary of Financial Secretary's Responsibilities

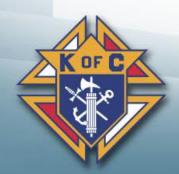

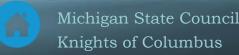

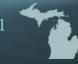

# 1a. Roles & Responsibilities

- Financial Secretary Maintains all financial and membership records.
  - Uses Member Management software
- Treasurer Manages council funds & bank accounts
  - Handles the checkbooks and all bank transactions
- Trustees Oversees all financial business of the council
  - Prepares form 1295 & conducts the semi-annual audit

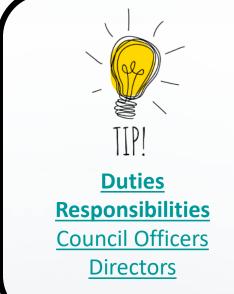

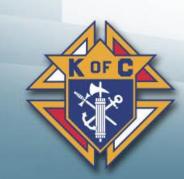

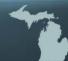

# 1b – Why is Financial Management so important?

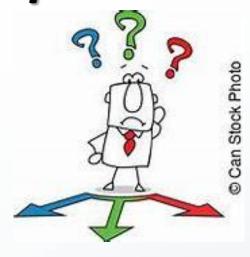

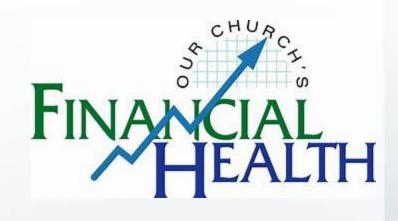

- Manage council funds \* Tax accounting
  - Like a small business
- - Like a small business
- **Proper control** 
  - Avoid mis-appropriation of funds

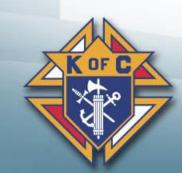

### 1c - Checks & Balances

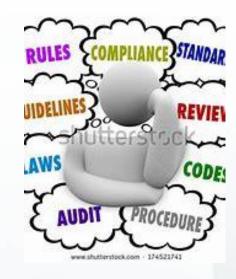

#### **Honest Mistakes**

- Everyone makes mistakes
- Losing \$\$\$ is a big problem

#### **Not-so-honest Mistakes**

- Remove temptation
- Correct problems early

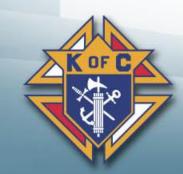

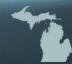

## 1d – Teamwork

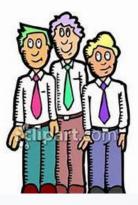

Trustees
Oversees the process

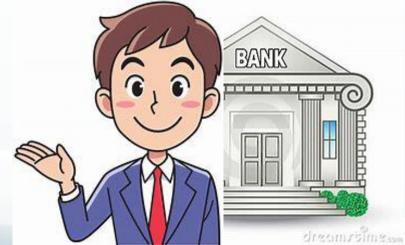

Treasurer
Manages Bank Account(s)

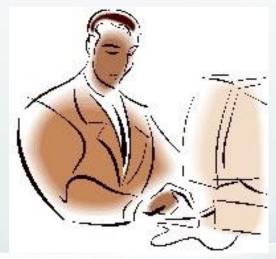

**Financial Secretary Collects all Funds** 

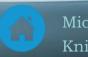

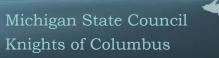

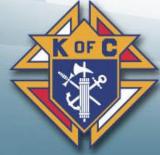

# 2. Funds Management

- **Receipts** Incoming funds
- **Disbursements** Outgoing funds
- Monthly Reconciliation FS & Treasurer aligned?
- \* Budgets Prepare & approve a council budget
- **\*** Bonding
  - \* \$5,000 Treasurer & FS by Supreme
  - \* Additional amounts are available @ \$7/\$1,000

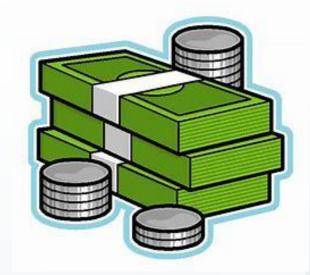

#### **FS Turns FS Receives Cash Over** Cash To Treasurer **Treasurer FS Retains Verifies &** Signed Signs Receipt Receipt **Treasurer** Treasurer Retains **Deposits** Receipt Cash Copy

# 2a. Receipts

ST JOHN VIANNEY CO 11772 SHELBY TOWNSHIP, MI

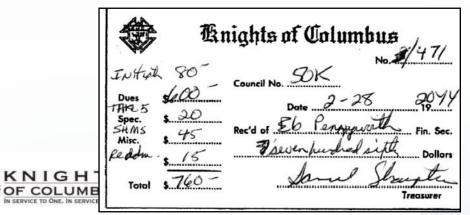

#### Report of Receipts - Transaction Details

| Receipt #               |              | Member/Payor                                                                                         |                                                      |                                  |                        |
|-------------------------|--------------|----------------------------------------------------------------------------------------------------|------------------------------------------------------|----------------------------------|------------------------|
| Check #                 | Receipt Date | Account: Sub Account                                                                                 | Event                                                | Description                      | Amount                 |
| Batch: 316              |              | Date Processed: 03-04-2019                                                                           |                                                      |                                  |                        |
| 2301<br>1393            | 02-28-2019   | Leonard J Kujawa<br>Assessments: Take 10 for Charity                                                 | Take "10" for Charity                                |                                  | 4.00                   |
| 2302<br>3443            | 03-03-2019   | Alan M Berezik<br>Assessments: Dues                                                                  |                                                      |                                  | 40.00                  |
| 2303<br>1393            | 02-28-2019   | Leonard J Kujawa<br>Assessments: Dues<br>Assessments: Miscellaneous<br>Assessments: Miscellaneous    | Take "10" for Charity<br>Endowed Scholarship<br>Fund |                                  | 40.00<br>10.00<br>6.00 |
| 2304<br>1066            | 02-28-2019   | Christopher D Blair<br>Assessments: Dues<br>Assessments: Miscellaneous<br>Assessments: Miscellaneous | Take "10" for Charity<br>Endowed Scholarship<br>Fund |                                  | 40.00<br>10.00<br>6.00 |
|                         |              |                                                                                                    |                                                      | Batch 316 Total:                 | 156.00                 |
|                         |              |                                                                                                    | Gra                                                  | and Total of Report of Receipts: | 156.00                 |
| Respectfully submitted, |              |                                                                                                    |                                                      | Received by:                     |                        |
| George J<br>Financial   |              |                                                                                                    |                                                      | Gerald M Meagher<br>Treasurer    |                        |
|                         |              |                                                                                                    |                                                      | Milights of C                    | voiumous               |

### 2b. Disbursements

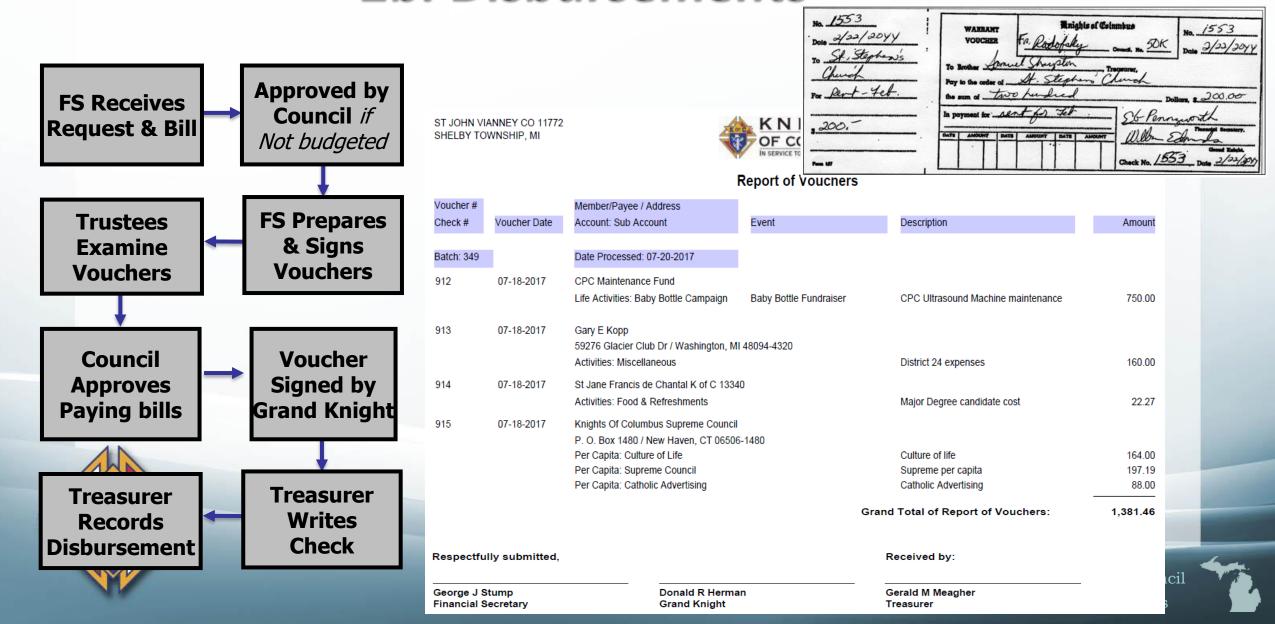

# 2c. Monthly Reconciliation

- 1. Treasurer receives monthly bank statement
- 2. Treasurer adds any interest into checkbook and Cash Journal
- 3. Treasurer checks for any unusual charges or credits and deducts or adds to checkbook
- 4. Treasurer checks off all checks and deposits that have cleared
- 5. Treasurer writes in balance of statement in appropriate place on back of statement
- 6. Treasurer lists all open deposits and un-cashed checks in appropriate spots on statement
- 7. Balance derived on back should agree with checkbook if not examine amounts and additions and subtractions until amounts are found
- 8. Treasurer reports all checks that have not been cashed that are beyond the legal period (usually six months) to Trustees at time of audit. Payees are to be written to see why checks have not been cashed.

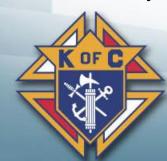

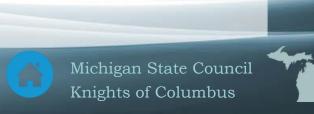

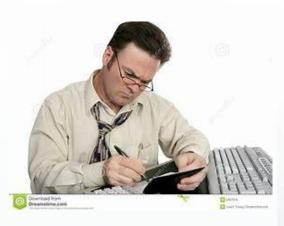

# 2d. Budgets

|                               | Council 2020 - | 2021 Fratern | al Year Budget |             |            |
|-------------------------------|----------------|--------------|----------------|-------------|------------|
|                               | 2018 -2019     | 2019 -2020   | 2020 -2021     | 2020 - 2021 | 2020 -2021 |
|                               | Actual         | Actual       | Budget         | Actual YTD  | Budget O/U |
| Income                        |                |              |                |             |            |
| Member Dues                   |                |              |                |             | 0.00       |
| Endowed Scholarship Fund      |                |              |                |             | 0.00       |
| Take 10 for Charity           |                |              |                |             | 0.00       |
| General - 50/50 Raffles       |                |              |                |             | 0.00       |
| Vocations - RSVP, DAVL Refund |                |              |                |             | 0.00       |
| Food for Families Refund      |                |              |                |             | 0.00       |
| Vocations - Golf Outing       |                |              |                |             | 0.00       |
| General Funds - Operations    |                |              |                |             | 0.00       |
| MI Drive                      |                |              |                |             | 0.00       |
| K of C Raffle Refund          |                |              |                |             | 0.00       |
| Charity Fundraisers           |                |              |                |             | 0.00       |
| Total Revenue                 | \$0.00         | \$0.00       | \$0.00         | \$0.00      | 0.00       |
| Expenses                      |                |              |                |             |            |
| Program Expenses              |                |              |                |             |            |
| Faith Activities              |                |              |                |             |            |
| Family Activities             |                |              |                |             |            |
| Community Activities          |                |              |                |             |            |
| <u>Life Activities</u>        |                |              |                |             |            |
| Council Assessements          |                |              |                |             |            |
| Total Expenses                | \$0.00         | \$0.00       | \$0.00         | \$0.00      | 0.00       |

#### Purpose:

- **≻** Forecast
- ➤ Pre-approval of expenses
- ➤ Approved @ 2 meetings

#### Detail:

- Detailed enough to ensure the money is spent per the intent approved (<u>Underlined</u> <u>lines</u> should have an additional level of detail)
- ➤ Generic enough to allow sufficient flexibility
- >Example:
  - ➤\$500 for a Crisis
    Pregnancy Center
    donation (listed under
    "Life Activities")

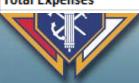

### 3. Semi-Annual Audit

- Overview
- **\* Preparation**
- Audit 3 main parts
  - Membership Done via Member Management
  - Income & Expenses
  - Assets & Liabilities
- Post-audit tasks

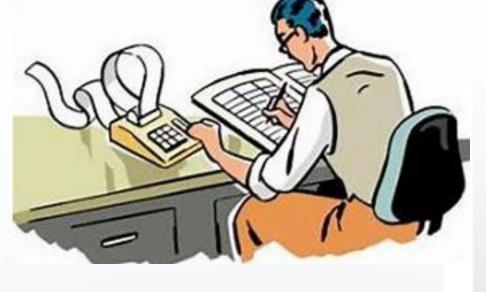

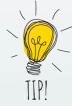

- How to Conduct a Council Audit (Word)
  How to Conduct a Council Audit (PDF)
- Semi-Annual Audit form
  - PDF
  - Online (Preferred Method)

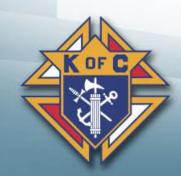

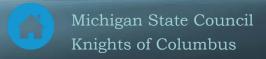

### 3a. Overview

- When?
  - Due by 8/15 for January June
  - ♦ Due 2/15 For July December
- **Who** 
  - **Trustees** should do the audit using the records and documents supplied by the Financial Secretary and the Treasurer.
  - **Financial Secretary** provides documentation and answers questions.
  - **Treasurer** provides documentation and answers questions
  - **Grand Knight** attends the audit and signs the audit form
  - Other potential people to invite to the audit include the DGK, DD & Recorder

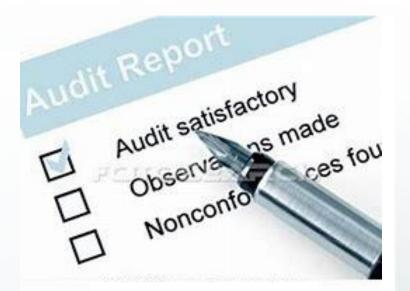

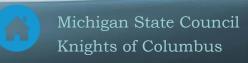

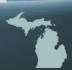

# 3b. Preparation

- **FS Don't hold money on 6/30 & 12/31**
- FS Provide documentation to the Trustees
  - Report of receipts (From Member Management)
  - Report of vouchers (From Member Management)
- Treasurer Provide documentation to the Trustees
  - Checkbook (and register)
  - Vouchers
  - Bank statements
- Trustees Fill out form 1295 (PDF or Online (Preferred Method))
  - Using documentation from FS & Treasurer as input
  - \* FS & Treasurer should be available to answer questions as they arise
  - Trustees Schedule the Audit meeting

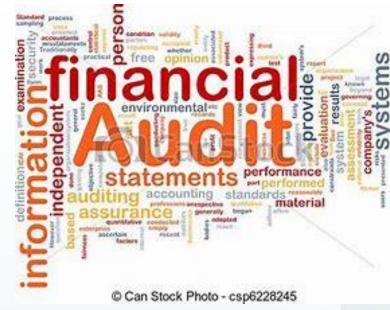

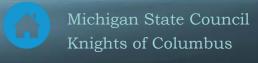

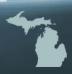

# 3c. Audit - Schedule A Membership

### **\* Member Management**

- Skip Schedule A
- Minimizes work
- Preferred method

### Manually fill this out

Follow instructions shown

Much more documentation needed (Council rosters, form 100s, etc.)

| INS. | ASSO. | тот.       | Comments/Instructions                                                                                                    |
|------|-------|------------|----------------------------------------------------------------------------------------------------|
|      |       |            | Should match the council roster (Supreme website)                                                                                                    |
|      |       |            | Should match those recognized by Supreme                                                                                                    |
|      |       |            | Should match those recognized by Supreme                                                                                                    |
|      |       |            | Should match those recognized by Supreme                                                                                                    |
|      |       |            | Should match those recognized by Supreme                                                                                                    |
|      |       |            | Should match those recognized by Supreme                                                                                                    |
|      |       |            | Add Initiations through re-entries (5 lines above)                                                                                                    |
|      |       |            | The figures for Total Deductions in the Deductions section are to be placed here and must be subtracted from the figures for Total for Period to obtain the correct figures for Number Members at End of Period |
|      |       |            | Should match the council roster (Supreme website)                                                                                                    |
|      | INS.  | INS. ASSO. | INS. ASSO. TOT.                                                                                                    |

| DEDUCTIONS                      | INS. | ASSO. | TOT. | Comments/Instructions                       |
|---------------------------------|------|-------|------|---------------------------------------------|
| Suspensions                     |      |       |      | Should match those recognized by Supreme    |
| Deaths                          |      |       |      | Should match those recognized by Supreme    |
| Withdrawals                     |      |       |      | Should match those recognized by Supreme    |
| Transfers – assoc. to insurance |      |       |      | Should match ADDITIONS line (reverse entry) |
| Transfers – ins. To associate   |      |       |      | Should match ADDITIONS line (reverse entry) |
| Transfers to other councils     |      |       |      | Should match those recognized by Supreme    |
| Total deductions                |      |       |      | Add all 6 lines above                       |

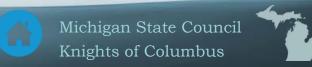

## 3c. Audit Schedule B - FS Cash Transactions

| FINANCIAL SECRETARY               |    | Comments/Instructions                                               |
|-----------------------------------|----|---------------------------------------------------------------------|
| Cash on hand beginning of period  | \$ | Should match the previous Audit Report showing Cash on Hand at      |
|                                   |    | End of Period                                                       |
| Cash received – dues, initiation  | \$ | Accounting period totals from the Reports of Receipts               |
|                                   |    | See note (below) on AUDITING DUES PAYMENTS                          |
| Cash received from other sources; |    | Accounting period totals from the Reports of Receipts               |
| (Explain kind and amount)         |    |                                                                     |
| Top Category \$                   |    |                                                                     |
| Second Category \$                |    |                                                                     |
| All Other \$                      | \$ | Sum of Top, Second & All Other.                                     |
| Total Cash received               | \$ | Sum of (1) Cash on hand at beginning of period, (2) Cash received — |
|                                   |    | dues & initiation and (3) Cash received from other sources.         |
| Transferred to Treasurer          | \$ | Total of the figures shown on receipts from Treasurer to Financial  |
|                                   |    | Secretary for moneys received during the period by the Treasurer    |
|                                   |    | from the Financial Secretary                                        |
| Cash on hand at end of period \$  |    | Cash on Hand at End of Period will be amounts shown Paid to         |
|                                   |    | Treasurer subtracted from amount shown as Total Cash Received.      |
|                                   |    | Cash on Hand at End of Period should show a zero balance.           |

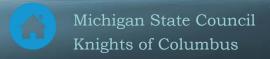

### 3c. Audit Schedule B - Treasurer Transactions

| TREASURER                                  |    | Comments/Instructions                                                |
|--------------------------------------------|----|----------------------------------------------------------------------|
| Cash on hand beginning of period           | \$ | Should match the figure shown on the previous audit from line Net    |
|                                            |    | Balance on Hand                                                      |
| Received from financial secretary          | \$ | Should be the period total of the items in the Treasurer's Cash Book |
|                                            |    | showing moneys received from the Financial Secretary. This should    |
|                                            |    | match the amount shown in the Financial Secretary's report on line   |
|                                            |    | Paid to Treasurer                                                    |
| Transfers from <u>sav./</u> other accounts | \$ |                                                                      |
| Interest earned                            | \$ |                                                                      |
| Total Cash received                        | \$ |                                                                      |
| Disbursements                              |    | These should match the disbursements section of the Treasurer's      |
|                                            |    | Cash Book. See note (below) on AUDITING CHECK REGISTER               |
| Per Capita Supreme Council                 | \$ |                                                                      |
| State Council                              | \$ |                                                                      |
| General Council Expenses                   |    |                                                                      |
| Transfer to sav./other accounts            |    |                                                                      |
| Miscellaneous                              |    |                                                                      |
| Total Disbursements                        |    |                                                                      |
| Net balance on hand                        |    |                                                                      |

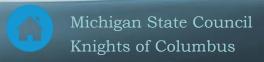

## 3c. Audit Schedule C – Assets

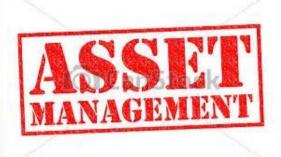

| ASSETS                                    |    | Comments/Instructions                                            |
|-------------------------------------------|----|------------------------------------------------------------------|
| Cash                                      |    |                                                                  |
| Undeposited funds                         | \$ | Moneys in the possession of either the Financial Secretary or    |
|                                           |    | treasurer, or both.                                              |
| Bank – Checking Account                   | \$ | Assets labeled Bank — General Acct. and Bank — Special Acct.     |
| - Savings Account                         | \$ | will be the reconciliation of the Treasurer's checkbook(s)       |
| <ul> <li>Money Market Accounts</li> </ul> | \$ | showing the net cash balance(s). Outstanding checks should       |
|                                           |    | be deducted from the bank statement.                             |
| Due from members                          |    | Obtained from the FS's member ledger records. One indicator      |
|                                           |    | of the financial condition of a council is the number of         |
|                                           |    | members in arrears and the amounts owed. Be certain to           |
|                                           |    | include these figures on the report.                             |
|                                           |    | See note (below) on DUES FROM MEMBERS                            |
| Total current assets                      | \$ | Total Current Assets is the total of the five previous lines     |
| Less current liabilities                  | \$ | Should match the figure for Total Current Liabilities and is     |
|                                           |    | subtracted from Total Current Assets to obtain Net Current       |
|                                           |    | Assets                                                           |
| Net current assets                        |    | If liabilities exceed assets, the Total Current Assets should be |
|                                           |    | subtracted from Current Liabilities and the resulting figure     |
|                                           |    | shown in (parenthesis).                                          |
| Other assets                              |    | See note (below) on INVESTMENTS.                                 |
| Short-term CDs \$                         |    | , ,                                                              |
| Money Market \$                           |    |                                                                  |
| Mutual Funds                              |    |                                                                  |
| Misc. assets \$                           |    |                                                                  |
| Total other assets                        |    |                                                                  |
| Total assets                              |    |                                                                  |
| TOTAL ASSECT                              |    |                                                                  |

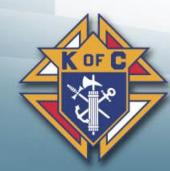

### 3c. Audit Schedule C - Liabilities

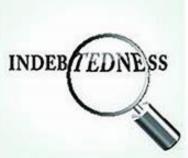

| LIABILITIES                  |    | Comments/Instructions                                                                                                    |
|------------------------------|----|----------------------------------------------------------------------------------------------------|
| Due Supreme Council          | \$ | Figures for the Liabilities section relative to the council's                                                                                                    |
| Per Capita                   | \$ | obligations to Supreme, state, as well as miscellaneous will be                                                                                                    |
| Supplies                     | \$ | supplied by the Financial Secretary from his records and from                                                                                                    |
| Catholic advertising         | \$ | unpaid bills in his possession.                                                                                                    |
| Other                        |    | See Note (below) on SUPREME PER CAPITA                                                                                                    |
| Due State Council            | \$ |                                                                                                    |
| Advanced payments by members | \$ | Advance payment of dues by members is to be included in Advance Payment by Members. For example, if a member pays dues in advance of the period billed, it is a liability because it represents dues payment not yet chargeable to the member. |
| Misc. liabilities            |    |                                                                                                    |
|                              |    |                                                                                                    |
|                              |    |                                                                                                    |
|                              |    |                                                                                                    |
| Total current liabilities    |    |                                                                                                    |

### 3d. Post Audit Tasks

- Signatures GK + Trustees (at least 2 of 3 Trustees)
  - **\*** DGK can sign for either the GK or a Trustee (if necessary)
- Council Copies Everyone who attended (everyone invited)
  - **\*** GK, DGK, Treasurer, Trustees & Recorder
- **\* Other Copies** 
  - \* Supreme council.accounts@kofc.org You will an auto-response Your request has been received by General Office [ID: 2021-08-11-07.20.19.813720T01]
  - \* State forms@mikofc.org (\*) When any form states that it is to be sent to the State Deputy
  - District Deputy DDXXX@mikofc.org (where XXX is District #)

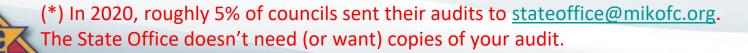

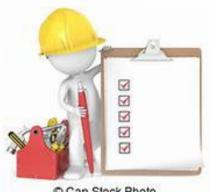

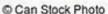

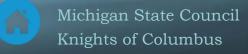

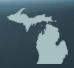

# 4. Recent changes (for FS's to be aware of)

| Title                              | Explanation                                                                                           |
|------------------------------------|----------------------------------------------------------------------------------------------------|
| Prospect Tab (in Officers Online)  | To be used when you are <b>transferring online members</b> into your council.                         |
| Candidate Tab (in Officers Online) | To be used to bring <b>new members</b> , <b>transfers</b> and <b>reactivations</b> into your council. |

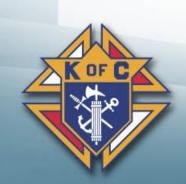

# 4a. Online Member Transfers – Prospect Tab

- **Step 0: Member joins online**
- Step 1: View Online Member Reports
  - **Step 2: Contact the Online Members** (\*)
  - Step 3: Ask them to join (\*)
  - Step 4: Exemplification (\*)
- Step 5: Update the Prospect Tab
- Step 6: Update Member Management
  - **Step 7: Welcome the new members** (\*)
  - (\*) These steps should be performed by the Grand Knight and/or Membership Director.

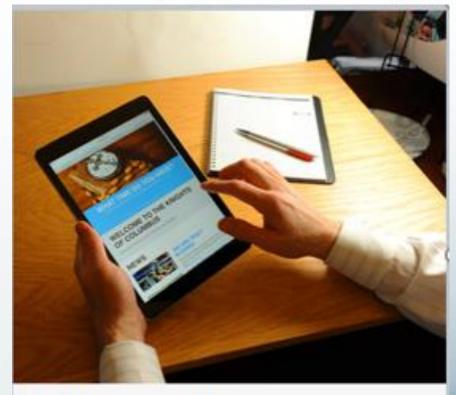

#### ONLINE MEMBERSHIP

Join the Knights with an online membership, no matter how much time you have to commit. Everyone is welcome.

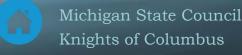

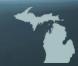

# View Online Member Reports

#### **Reports are sent to Councils 3 ways:**

- Prospect Tab Officers Online (See next page) (District Deputies, Grand Knights & Financial Secretaries)
- Monthly Online Member Reports sent to DDs from SDRRs
- E-mail communication from State EMember Director for each Online
  Member

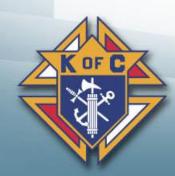

To: District Deputy 504
CC: Edward A. Nickel

Hi DD Rick,

There are eight e-Members in your District that have indicated that they want to join Councils in your District.

However, the Councils have not moved forward with taking the next steps.

Please find below their information:

Omer Bernal 8489
Rene Bernal 8489
Carl Davis 7418
Andy Toth 7418
Daniel Hall 6694
Benjamin Dahlgren 6742
Ryan D Schweitzer 8489
Jack L Massimino 6742

Please contact the Councils to see what can be done to get these members through the Exemplification

Please let me know if there is anything the Lansing Diocese Membership team can do to help.

Sunday, August 30, 2020 at 1:27:30 PM Eastern Daylight Time

From: Douglas D. Kokot <<u>d.kokot@mikofc.org</u>>

Date: Fri, Oct 16, 2020 at 9:23 AM Subject: Fwd: A New Brother Knight

Forwarded message -

To: District Deputy 4 < dd4@mikofc.org>, GK 7011 < gk7011@mikofc.org>, FS 7011 < fs7011@mikofc.org>, MD 7011 < md7011@mikofc.org>, District Deputy 104 < dd104@mikofc.org>

Subject: District e-Member Update

Cc: Walter Winkle <w.winkle@mikofc.org>, Dan Fuller <d.fuller@mikofc.org>, R. Terry Carl <r.carl@mikofc.org>

Worthy District Deputy, Grand Knight, Financial Secretary and Membership Director, Great News!!!

George Washington has become an E-Member and attends St. Mary's (Washington, MI). He is interested in transferring his membership to your council. (see more of his details below)

Worthy Grand Knight and Financial Secretary, this member will appear in your Prospects tab in Officers Online. Once he has been vetted by the council and completes the first degree, he can be transferred to your council via Member Management or using a form 100.

Please contact him within the next few days. Invite him to a council meeting or activity (he is a Knight). Worthy District Deputy, please follow up with the council and let me know how things went within the next week.

Good luck on bringing a new Knight into your council.

Have a blessed day,

Doug Kokot

State E-Membership Director

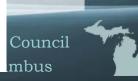

# Officers Online Reports

- Go to Supreme Website (www.kofc.org)
- **Click on Sign In** SIGN IN Officers
  Online
  - Only District Deputies, Grand Knights and Finance Secretaries have access
- Enter User Name & Password and Sign In
- **\* Click on the Prospect Tab**
- **Online Membership Prospect Tab**

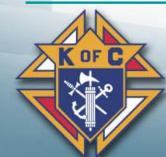

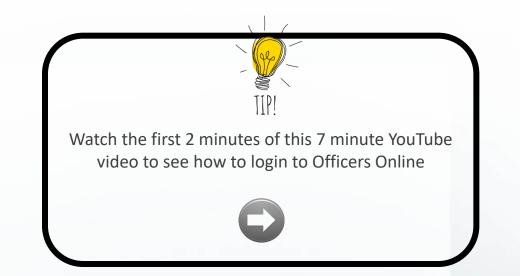

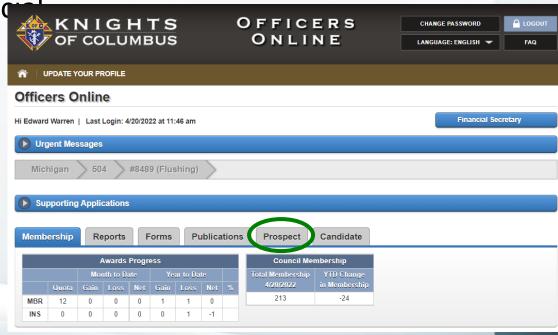

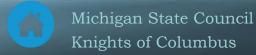

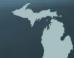

# View Online Member Report (Prospect Tab)

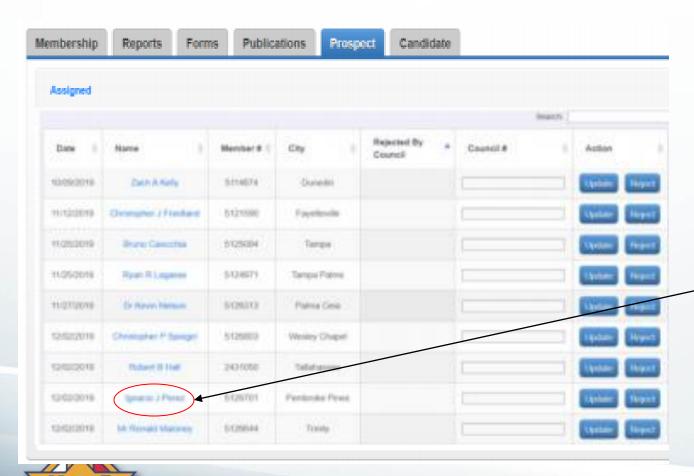

#### Assigned List

- Includes members that have said they want to join your council.
- It may also include members assigned to your council by our State E-Member Director.

#### **\* List of Prospects**

 Click on the prospect name to see detailed information for a specific Prospect. (See next page)

#### **\*** Action

\* FS should pass the Prospect information along to the GK or Membership Director so the Prospect can be contacted.

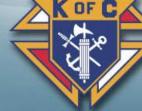

# Member Detailed contact information

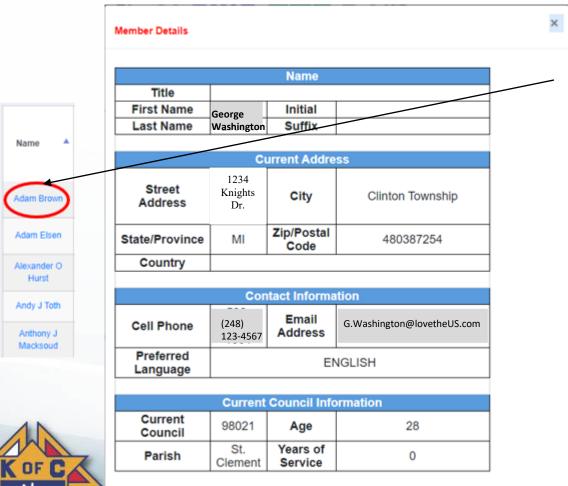

- **\* Click on Member Name**
- Member Details
  - FS will need to pass this information on to the GK and/or MD for them to contact the prospect.

# **Update the Prospect Tab**

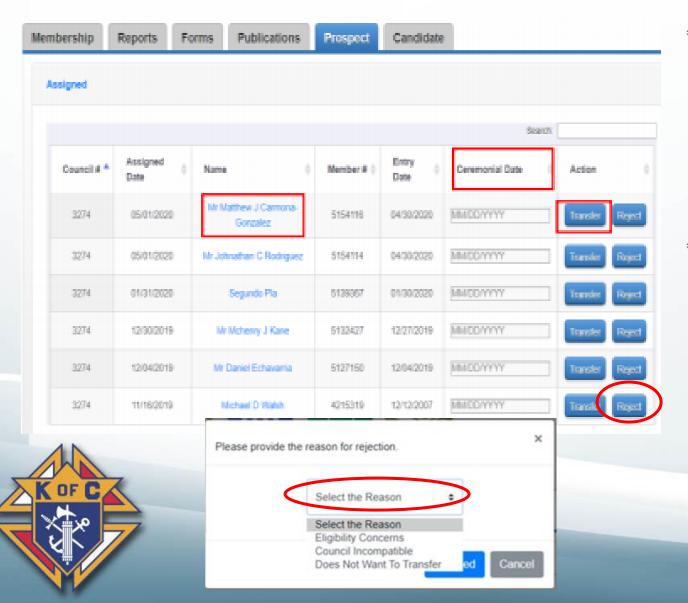

- Action / Transfer If you are transferring this member into your council...
  - Ceremonial Date Enter the date of his Exemplification.
  - Transfer Click transfer to complete the process.
- \* Action / Reject If you do NOT want this member transferred to your council...
  - Reject Clicking Reject will remove this member from your list. He will be unassigned.
  - Select the Reason From the drop down box, select the reason this member is being rejected.

# **Update Member Management**

- **Prospect Tab updates members as 1st Degree members** 
  - The new Exemplification makes them 3<sup>rd</sup> Degree members
- **FS** needs to update Member Management to make them 3<sup>rd</sup> Degree members.
  - Login to Member Management & pull up the record for the new "1st Degree" member
  - ◆ Click on "Fraternal Information" & copy the 1<sup>st</sup> Degree date into the fields for 2<sup>nd</sup> & 3<sup>rd</sup> Degrees
  - Save Degree and Status Info
- **Send a notice to your Field Agent** (Either fill out a Form 100 or print the Member Info Report)
  - Click on Member Info Report
  - Save the PDF
  - Email it to your Field Agent

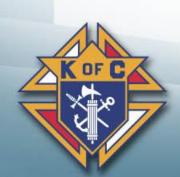

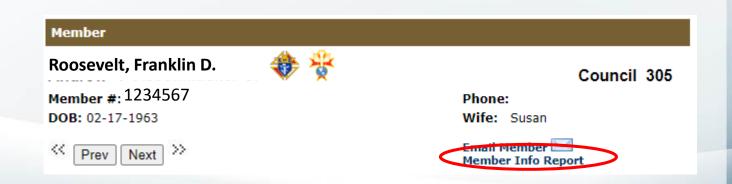

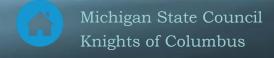

### 4b. Candidate Tab

### New, Transfer or Reactive Members

- Step 1: FS receives Form 100 (\*)
- Step 2: FS Adds candidate
- Step 3: Council approves member (\*)
- Step 4: FS Updates the Candidate Tab
- **Step 5: Update Member Management**
- Step 6: Welcome the new members (\*)
- (\*) These steps should be performed by the Grand Knight and/or Membership Director.

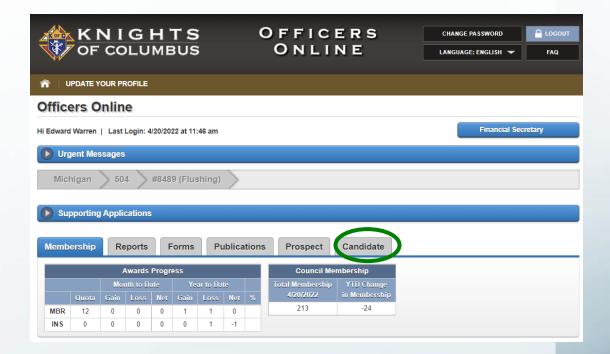

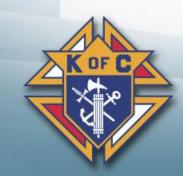

# Financial Secretary Adds the Candidate

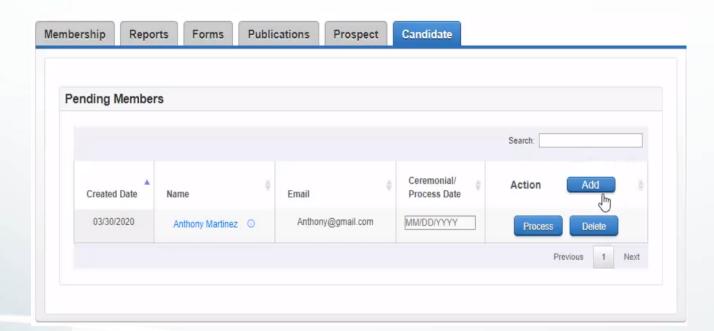

- Get Form 100(s) from Council
  - Make sure all information is filled out
  - Email address is critical
- **\*** Go to the Candidate Tab
  - Login to Officers' Online
  - Click on the Candidate Tab
- **\*** Click on

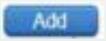

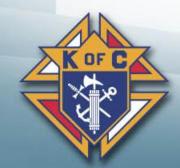

# Key in <u>all</u> information from the Form 100

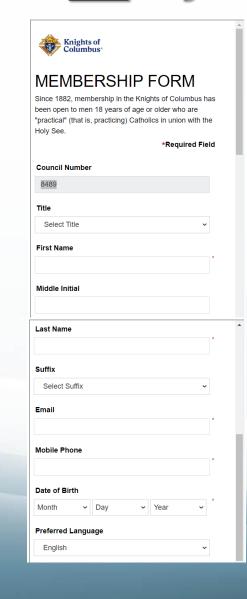

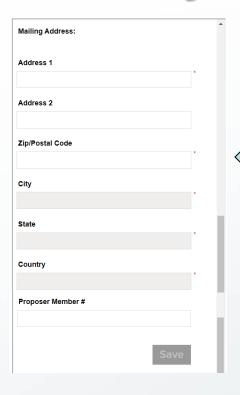

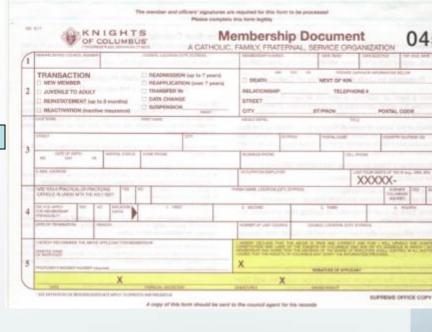

- Name
- Address
- DOB
- Cell Phone is key
- Email is key
- Proposer's number
- Click Save

Once added to roster, go into Membership Management and type in the rest of his information

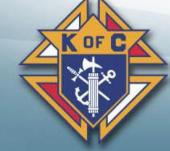

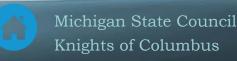

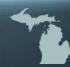

# Process / Delete the Candidate

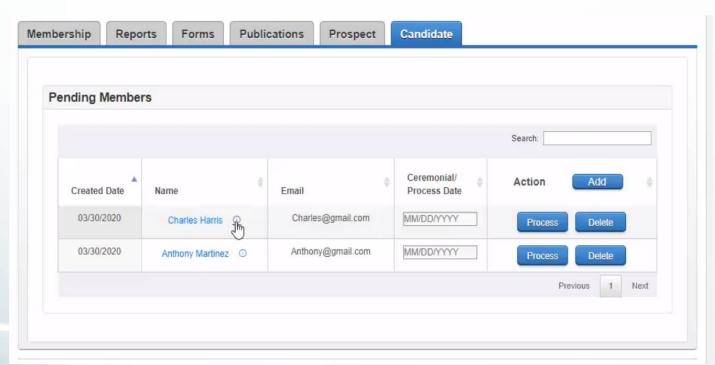

- **Council approves (or denies)** 
  - Council Approves the candidate
  - Council decides NOT to allow the candidate to join your council.
- Process (if approved)
  - Ceremonial Date:
    - **Add** = Date of Exemplification
    - **Transfer or Reactivation** = Date council approved the candidate
  - Click
- - **Delete** OT approved)
    - This will remove the **Click** candid m your list.

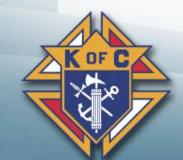

# Officers Online Notification

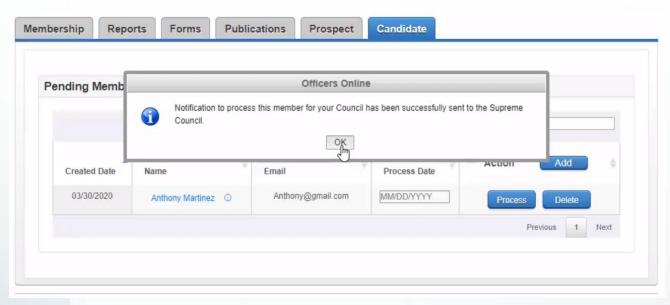

- Member is transferred
- No need to send Form 100 to Supreme
- Person is removed from the Candidate Tab
- You'll get a +1 toward your quota (if new or reactive)
- Member will receive an automated email
- Retain Form 100 for Council Record
- Forward a copy of the Form 100 to your Field Agent (or send the Member Info Report from MM)

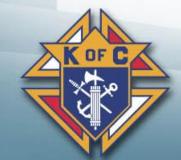

# Council's bills to Supreme

As of September 2021, Supreme went paperless in billing Councils. At the Officers Online page, scroll down and click "Reports", then click the PDF icon on the Financial Statement line. You will need to print this bill out and send it with payment.

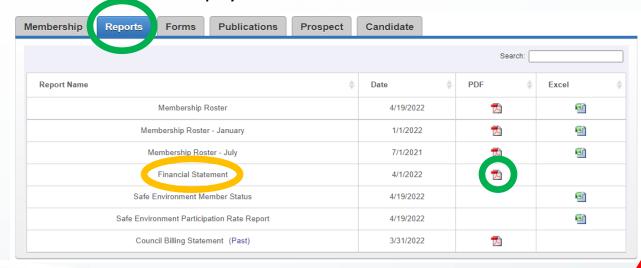

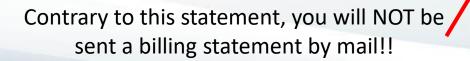

Address your envelope to this address

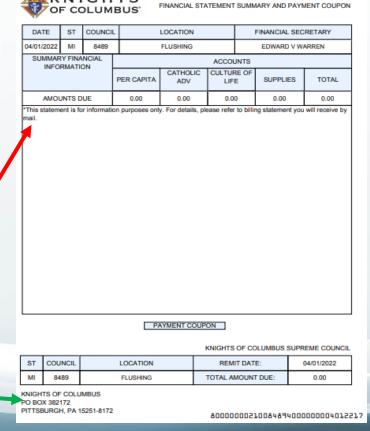

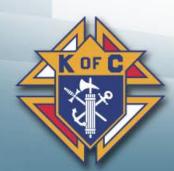

# Leadership Resources, #5093 pgs. 8-9

#### Financial Secretary

- Upon recommendation of the grand knight and the trustees, the financial secretary is appointed for a three-year term that is approved by the supreme knight
- The prospective financial secretary must also complete and submit the Application for Appointment as Financial Secretary (#FS-101)
- Under Section 130 of the Laws of the Order, the financial secretary is automatically bonded in the amount of \$5,000. Additional bonding may be provided at a cost of \$7 per thousand by contacting the supreme secretary's office
- Collects money, in the form of dues, from members. Responsible for sending billing notices and initiating retention measures by providing a list of delinquent members to the grand knight to prevent members from being suspended for nonpayment of dues
- Ensures that the council membership records are updated and that new members sign the constitutional roll
- Receives from the Supreme Council Headquarters honorary and honorary life membership cards for distribution to qualified members
- Files various reports and membership/ insurance transactions with the Supreme Council Headquarters
- Responsible for completing and submitting the proper 990 for the council (U.S. only)
- Keeps the seal of the council and affixes the same to membership cards, resolutions Michigan State Council and other official documents as necessary

Much greater details given in same handbook on pages 27 -36.

Latest version is 2/21.

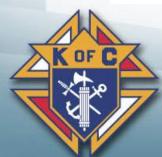

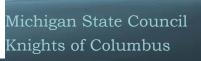

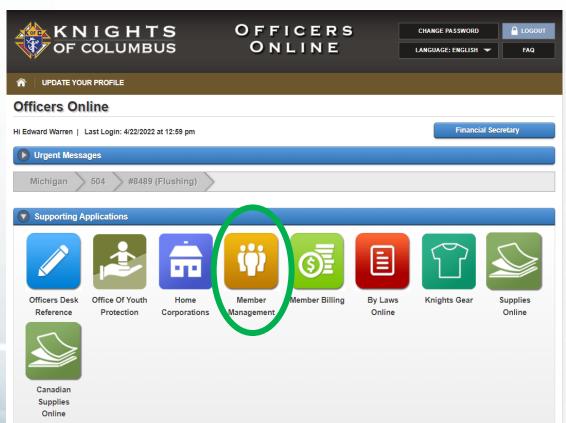

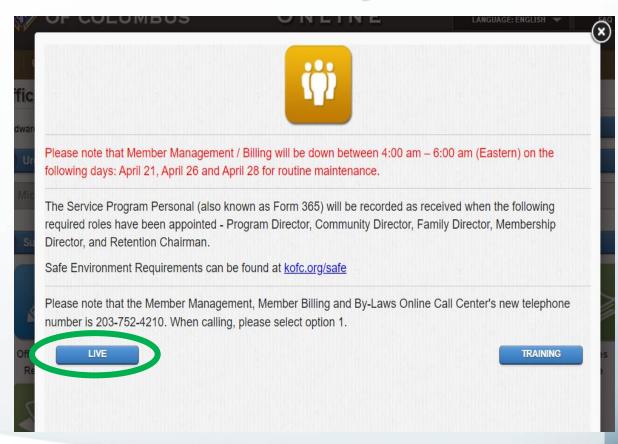

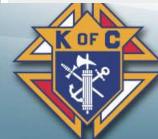

| English   Español   Français                             | Home   Contact Us   Logout                                                    |
|----------------------------------------------------------|-------------------------------------------------------------------------------|
| KNIGHTS OF COLUMBUS IN SERVICE TO ONE. IN SERVICE TO ALL | Go Print this screen                                                          |
| Officers 0                                               | nline Member Billing Member Management Council Administration Print Center-MM |
| • Member Management                                      | Member Management - Find A Member                                             |
| • Find a Member                                          | Search Criteria                                                               |
| Search Results                                           | Display records for the following:                                            |
| ▶ General Information                                    |                                                                               |
| Fraternal Information                                    | ● Active Members ○ Former Members                                             |
| ▶ Personal Information                                   |                                                                               |
| Member Interests                                         | Required Criteria                                                             |
| ▶ Contact Notes                                          | Last Name: -or- Member #:                                                     |
| ▶ Change History                                         | Search Tips                                                                   |
|                                                          | Search Reset                                                                  |

| English   Español   Français                               |                                     |                        | # Home                     | Contact Us   Logout |
|------------------------------------------------------------|-------------------------------------|------------------------|----------------------------|---------------------|
| KNIGHTS OF COLUMBUS IN SERVICE TO ONE. THI SERVICE TO ALL. | Find a Member by Last Name:         | Go                     | Print this scr             | een 🗐 💮             |
| Officers 0                                                 | nline Member Billing                | Member Management      | Council Administration     | Print Center-MM     |
| Council Administration                                     | Council A                           | Administration - C     | ouncil Information         | <b>⊘</b>            |
| Council Information                                        |                                     |                        |                            |                     |
| Council Officers Current & Next                            | Council                             |                        |                            |                     |
| Service Program Personnel Current & Next                   | FLUSHING Council Location: FLUSHING | Juris                  | diction: MI                | Council 8489        |
| ▶ Additional Positions                                     | District: 504                       | Date                   | of Institution: 11-29-1983 |                     |
| ▶ Member Interests                                         |                                     |                        |                            |                     |
| Parish List                                                |                                     |                        |                            | Reset               |
| ▶ Title List                                               | Key Contacts   Detail Info   Addre  | ss Info   Meeting Info |                            |                     |
| Download Tools                                             | Key Contacts                        |                        |                            |                     |

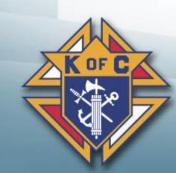

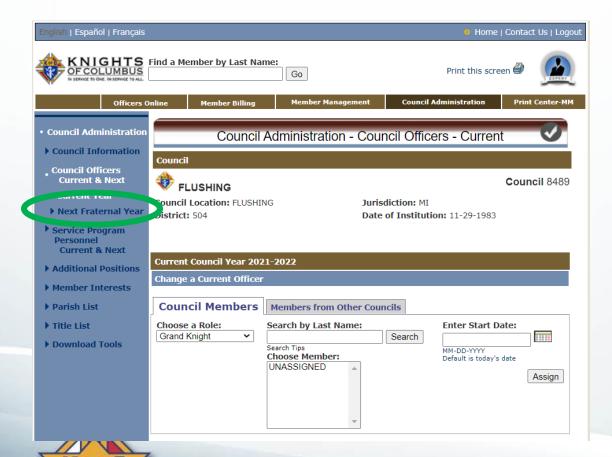

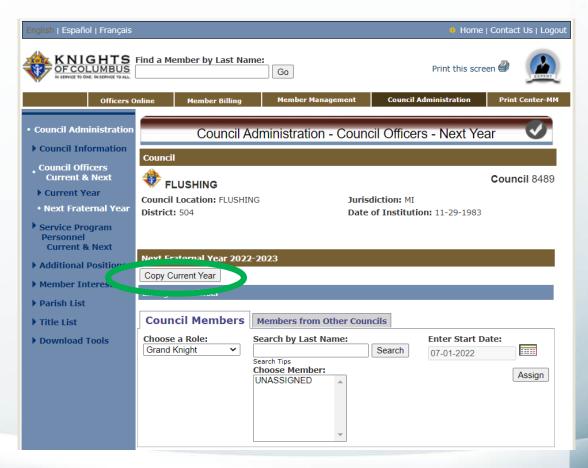

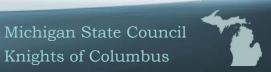

| Officer Positions  | Name                  | Member# | Start Date |
|--------------------|-----------------------|---------|------------|
| rand Knight        | Smith, Jacob E        |         | 07-01-2022 |
| inancial Secretary | Warren, Edward V      |         | 07-01-2022 |
| eputy Grand Knight | Winchester, William A |         | 07-01-2022 |
| hancellor          | Miller, Thomas J      |         | 07-01-2022 |
| lecorder           | Ellavich, Nicholas J  |         | 07-01-2022 |
| reasurer           | Cozart, Joseph R      |         | 07-01-2022 |
| dvocate            | Hartmann, Matthew E   |         | 07-01-2022 |
| Varden             | Tomalia , Randy Scott |         | 07-01-2022 |
| nside Guard        | Saucier, George E     |         | 07-01-2022 |
| Outside Guard      | Anderson, David E     |         | 07-01-2022 |
| ne Year Trustee    | UNASSIGNED            |         | 07-01-2022 |
| wo Year Trustee    | Smith, Jonathan S     |         | 07-01-2022 |
| hree Year Trustee  | Fralick, Daniel L     |         | 07-01-2022 |
| Appointed Officers | Name                  | Member# | Start Date |
| haplain            | UNASSIGNED            |         | 07-01-2022 |
| ecturer            | UNASSIGNED            |         | 07-01-2022 |

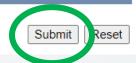

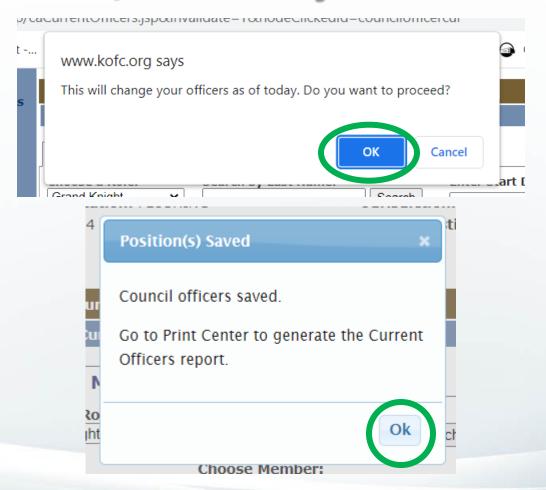

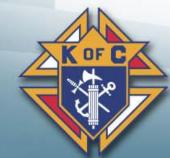

That is it, no need to send a copy to Supreme.

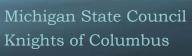

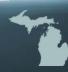

# Walk-thru for Form 365, due August 1st

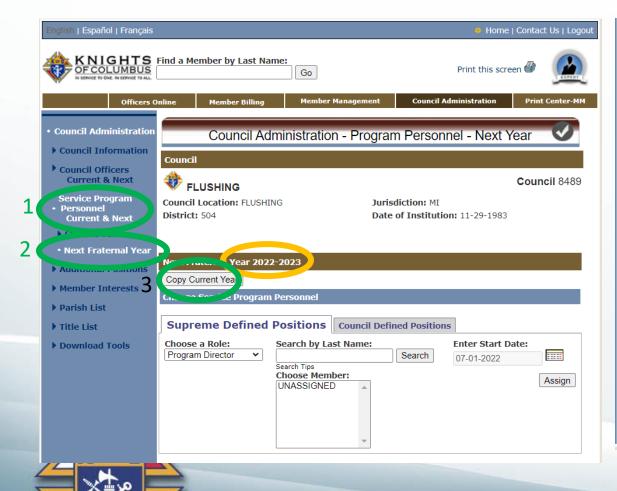

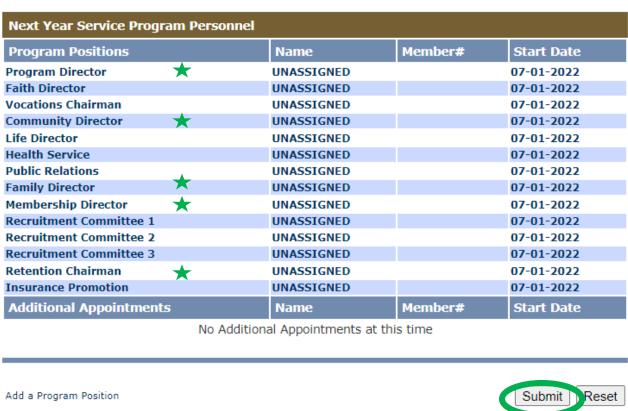

That is it, no need to send a copy to Supreme.

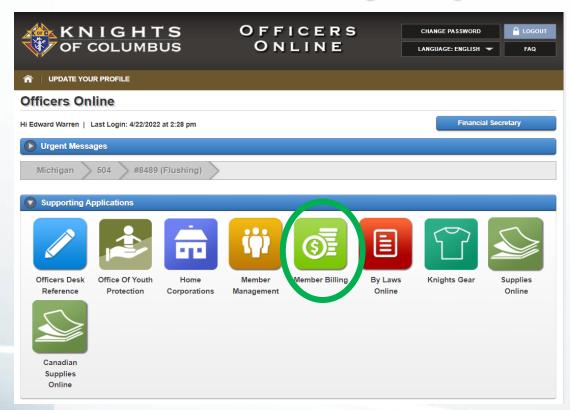

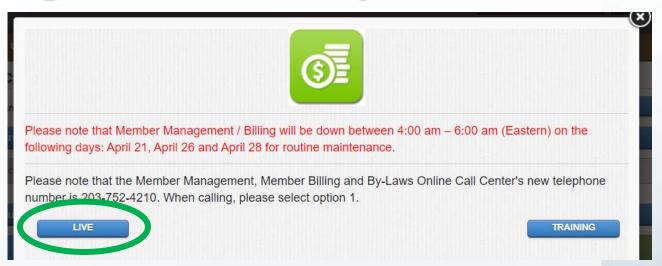

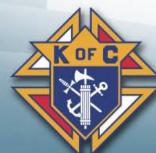

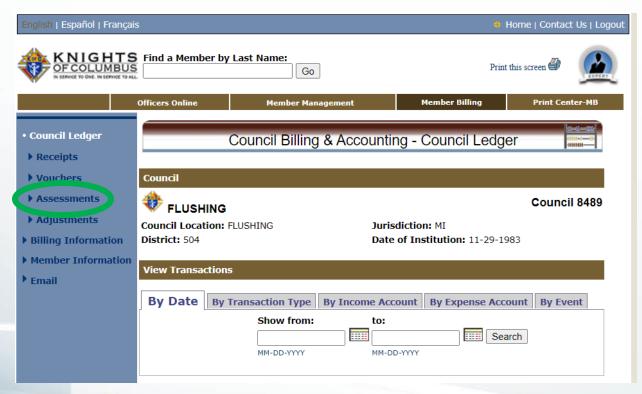

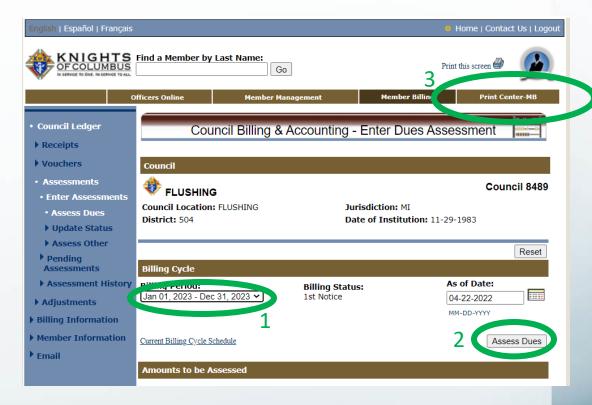

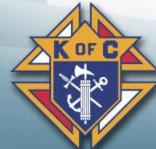

Membership cards cannot be printed for the next year until 60 prior to January 1<sup>st</sup>, in this case

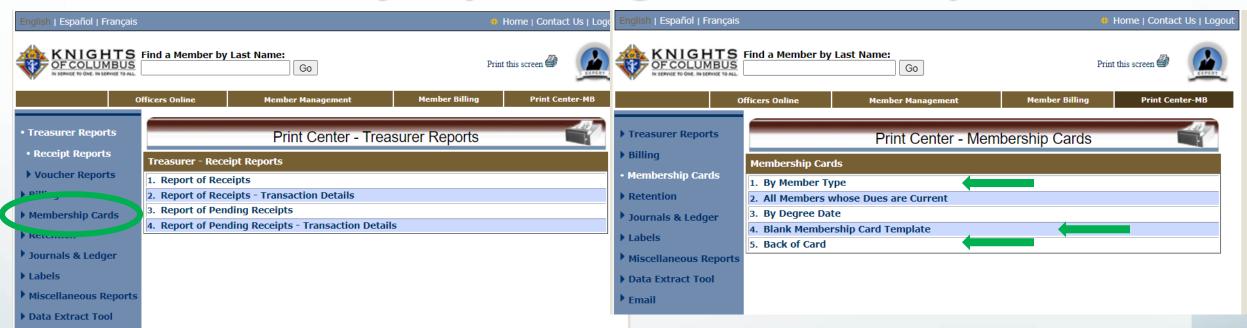

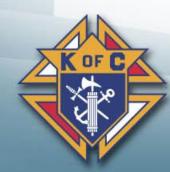

Even if you don't use Member Billing, you can print Membership cards

Use By Member Type

Use Back of card is the Financial Secretary's information

Print a few sheets of the blank type cards in case someone loses theirs or when you get new members joining your Council

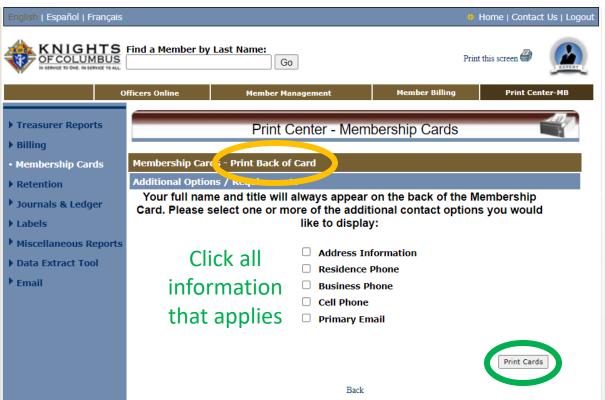

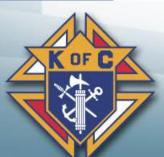

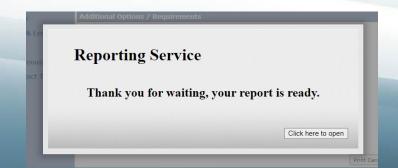

#### Edward V Warren

Financial Secretary

3217 Kings Brook Dr Flushing, MI 48433-2419

C: 810-241-4847

lazered2003@yahoo.com

#### **Edward V Warren**

Financial Secretary

3217 Kings Brook Dr Flushing, MI 48433-2419

C: 810-241-4847

lazered2003@yahoo.com

#### **Edward V Warren**

Financial Secretary

3217 Kings Brook Dr Flushing, MI 48433-2419

C: 810-241-4847

lazered2003@yahoo.com

#### **Edward V Warren**

Financial Secretary

3217 Kings Brook Dr Flushing, MI 48433-2419

C: 810-241-4847

lazered2003@yahoo.com

Order Supplies Online #4817E, 1 pack has 25 sheets for 200 cards for \$3.75

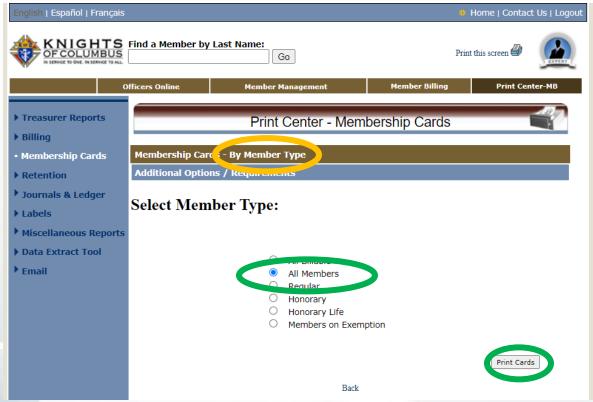

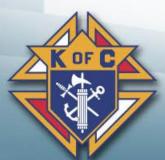

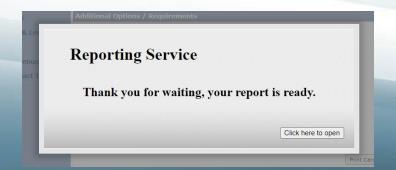

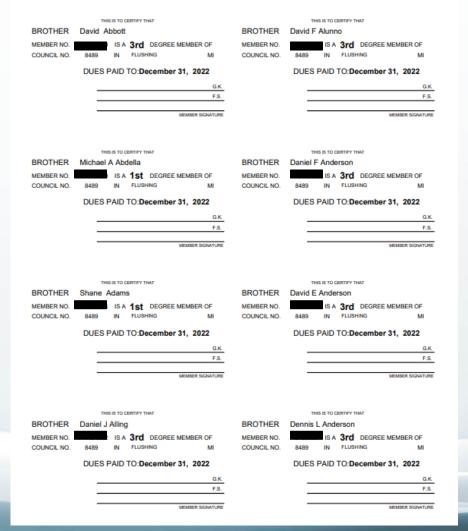

# Supreme Video Training

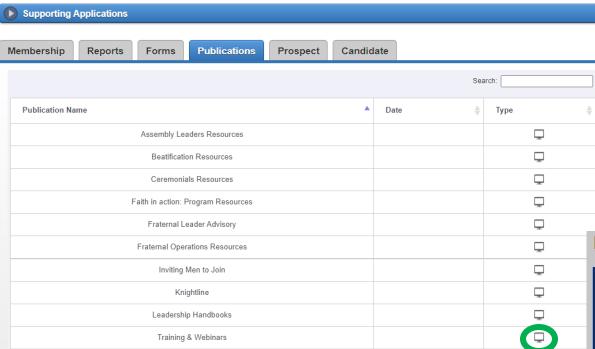

# Training & Webinars

#### FRATERNAL TRAINING

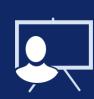

#### FRATERNAL TRAINING WEBINARS

Join the staff of the Fraternal Mission Department as we discuss relevant topics for effective council operation, membership recruitment and conducting charitable outreach programs that engage council members.

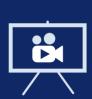

#### FRATERNAL 'HOW TO' VIDEOS

Fraternal 'How To' Videos are short tutorials that walk fraternal leaders through essential Knights of Columbus tools and procedures.

**LEARN MORE** 

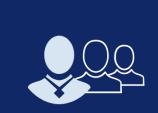

#### OFFICER RESOURCES

Overwhelmed by all the resources available to you as a fraternal leader? Check out our recommended go to resources for council leaders.

FIND YOUR RESOURCES

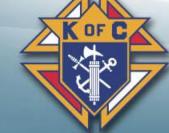

### Supreme Video Training

#### OFFICER RESOURCES

For All Officers

Fraternal Planner (#5033)

Leadership Resources (#5093)

Safe Environment

#### Safe Environment Training for Leaders

The Safe Environment Training for Leaders should be taken by all state deputies, state advocates, state program directors, state youth directors, state community directors, state family directors, state squire chairman, grand

FRATERNAL VIDEO LIBRARY

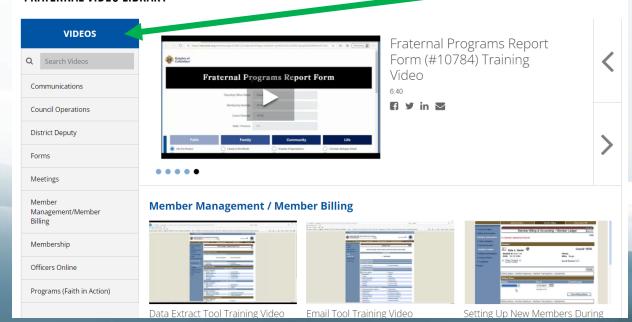

#### FRATERNAL TRAINING

FIELD TRAINERS (ARGTD)

⟨ OFFICER RESOURCES |

FRATERNAL VIDEO LIBRARY

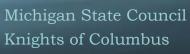

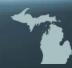

# Michigan State Council FS resources Council Officers

Mikofc.org

» <u>State Resources</u> > Training Material > Council Officers

- GK & FS MIKOFC Gmail Overview video 13:31 20.06
- GK & FS MIKOFC Email Support Directions video 1:50 21.01
- GK & FS Officers Online Overview Video
- 💼 GK & FS Member Management Training 14.08
- GK & FS Member Management Email Tool
- 🧰 <u>GK & FS E-Membership Join Process 20.10</u>
- GK & FS E-Member to Council Process 21.01
- Financial Officer Training video 21.05 (FS, Treasurer & Trustees)
- Financial Officer Training 21.01
- Financial Officer How to Conduct a Council Audit (PDF) 20.11
- Financial Officer Council Budgets and Spending Money
- FS Member Management Training 14.08
- FS Council Budget Template 20.11
- FS Candidate Tab Training Video

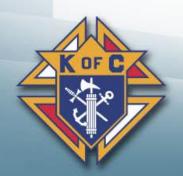

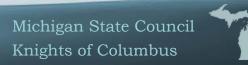

#### **Section 1: Affiliate Member Eligibility**

- Members exempted from dues may not be designated for Affiliate status. Such members include Honorary Life members, Priests, and members with an exemption waiver.
- Inactive Insurance (designated as "N" under member type) members may not be designated for Affiliate status.
- Members who ask to withdraw from the Order may not be designated for Affiliate status.
   The normal withdrawal process must be followed for these members.
- Other members may be designated for Affiliate status if they have not responded to council
  engagement efforts for the most recent 18 months or longer. <u>Specifically</u>, all of the
  following engagement methods must have been attempted and failed:
  - o Regular dues notices were sent, and dues were not paid, and
  - o Emails were sent and ignored or bounced, and
  - o Postal mail was sent and ignored or returned undeliverable, and
  - o Phone calls were made and ignored or number not in service, and
  - o The member has not been seen at Mass, meetings, or events

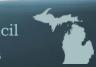

#### **Section 2: Affiliate Member Designation Process**

#### FINANCIAL SECRETARY PROCEDURES:

- The Financial Secretary creates a list of eligible members to be recommended for designation as Affiliate Members. The following procedure is recommended:
  - a. Download a report of council members using the Data Extract Tool in Member Management (Please refer to Figure I)
    - i. Log on to Officers Online
    - ii. Click on the gold Member Management icon
    - iii. Click on the "Print Center MM" button on the top right of the page (Please refer to Figure II)
    - iv. Select the "Data Extract Tool" from the menu on the left side of the page
    - v. Select "Billing Info" from the drop-down menu
    - vi. Click the "Select All" buttons under the sections for "General Contacts", "Primary Address Information", and "Billing Information" (Please refer to Figure III)
    - vii. Click OK when the prompt appears
    - viii. Then press the "Get Extract" button in the bottom right-hand corner of the page. It may take several minutes before the data is delivered. Please be patient (Please refer to Figures IV and V)
    - ix. Open the spreadsheet that is downloaded by the system
    - Use this spreadsheet to create your list of recommended Affiliate Members following the procedure in step 1.b. below.

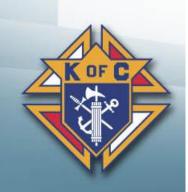

NOTE: If your council does not use the Supreme Council's Member Billing application to record dues payments, the "Council Tentative Affiliate List" must still be submitted as an Excel file. Please make sure that at least the following data elements are included for each member: Members Full Name (including Prefix and Suffix), Membership Number, Member Type, Member Class, Contact Information (Phone Number, Email Address, Mailing Address), Dues Paid Through Date and Outstanding Balance.

If you do not use Member Billing you can still use this process but all your Dues Assessed will be zero. The FS will now have to go though the list and delete the lines that are not intended for this council tentative affiliate list.

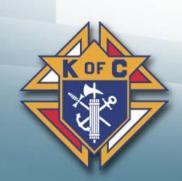

- b. Refine your list by deleting members who are current, or only one year behind, on their dues, as follows:
  - Place your cursor on the letter(s) at the top of column (Al) "Dues Assessment Balance" and right click once to highlight the column (Please refer to Figure VI)
  - Left click on the "Sort & Filter" button on top of the page and select "Sort Largest to Smallest" (Please refer to Figure VII)
  - iii. When the pop-up box appears click "Expand the selection" and press the "sort" button (Please refer to Figure VIII)
  - iv. Members with the highest dues' balances will now be at the top of the column (Please refer to Figure IX)
  - Scroll down the column until you arrive at a dollar amount for 18 months of dues or more
  - vi. Highlight all rows below that amount and then right click your mouse and press "delete" (Please refer to Figure X)
  - vii. The remaining rows constitute your tentative council Affiliate Member designation list (Please refer to Figure XI)
  - viii. To save this list, click on the "File" button at the top left of the page
  - ix. Select "save as" from the drop-down menu

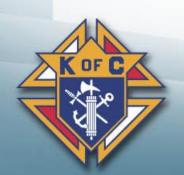

- x. Change the default format from "CSV" to "Excel Workbook" by clicking the arrow next to the save button and selecting "Excel Workbook .xlsx"
- xi. Save your file as "Council XXXX Tentative Affiliate List"
- Send the list of tentative designated members to the Grand Knight (Please refer to Figure XII)
- d. For subsequent member billing cycles, use the interim procedures provided in Appendix B.

Save the file as Council {your Council number} Tentative Affiliate List.xlsx.

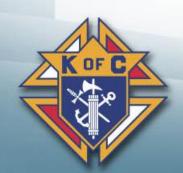

#### Figure XII – Financial Secretary Email to Grand Knight

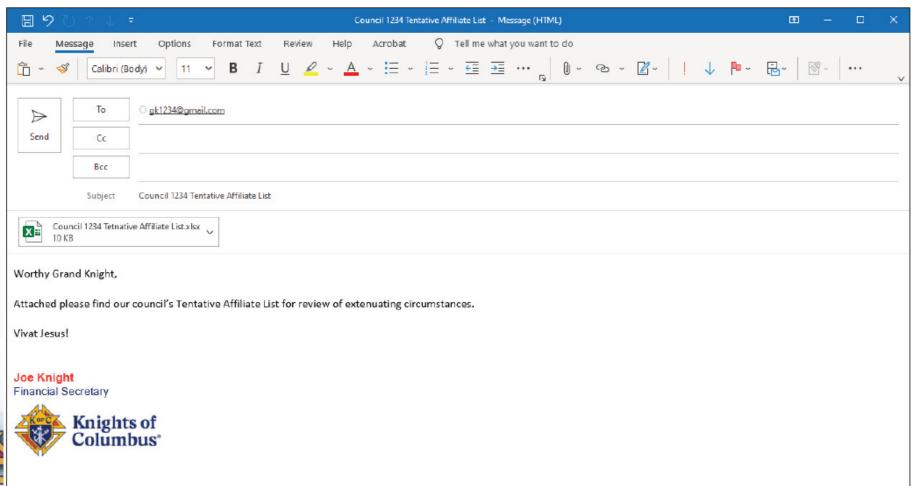

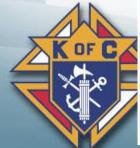

#### Figure XVI – Grand Knight Email to District Deputy

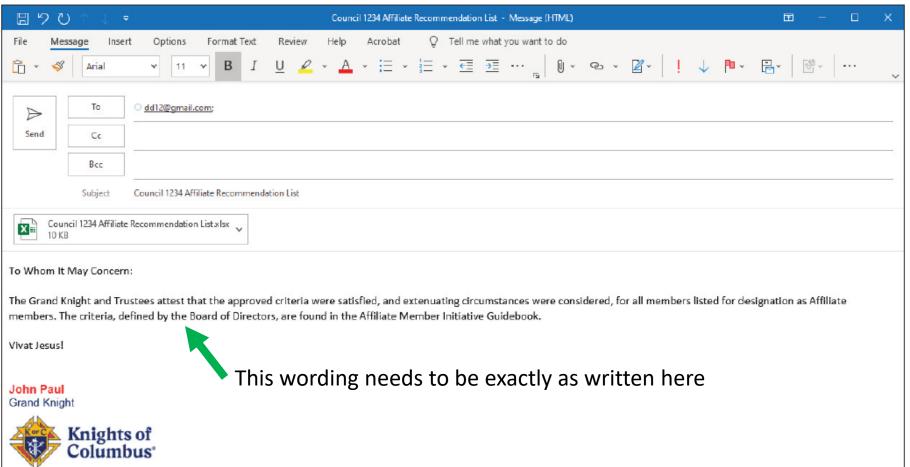

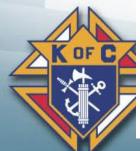

#### Figure XVII – District Deputy Email to Affiliate Mailbox

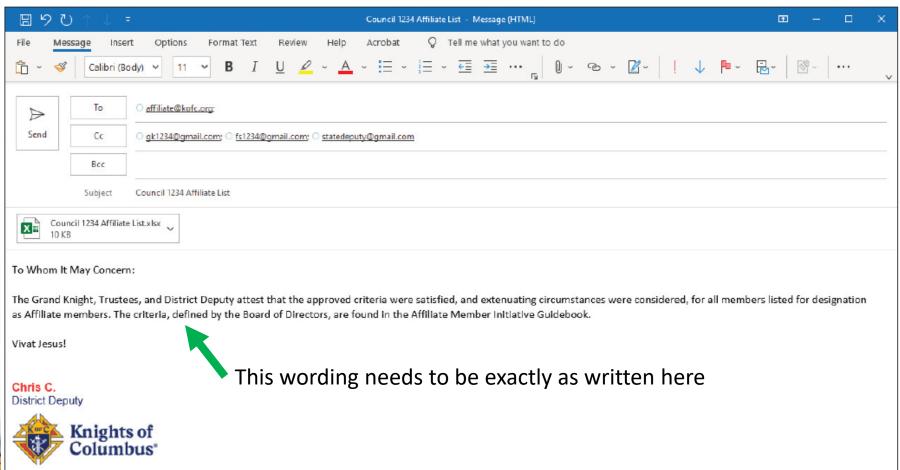

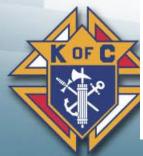

# Financial Secretaries Treasurers Trustees

Questions???

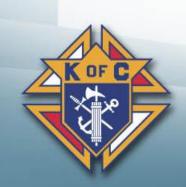

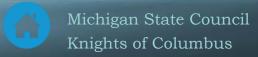

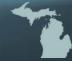